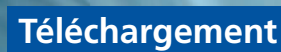

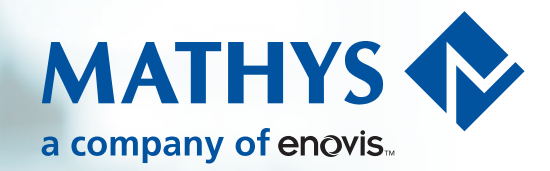

# Conseils pratiques pour une formulation «imagée»

*Les images jouent un rôle particulier dans la communication. Les images et les comparaisons linguistiques permettent d'éveiller l'attention des patients, de capter ou de déclencher leurs émotions.* 

*Les métaphores et les images aident à la compréhension et peuvent guider positivement, voire mobiliser littéralement, les attentes relatives à une thérapie ou à l'effet d'un médicament.*

> Adressez-vous à la réalité des patients avec vos images. Essayez donc d'en savoir un peu plus sur leur profession ou leurs hobbies et appuyez-vous sur ces informations. Les sujets les plus fréquents sont:

### **Voitures et technique**

«Si vos articulations bougent, elles ne rouilleront pas.» «Votre cœur est un moteur qui tourne à plein régime et qui connaît parfois quelques ratés.»

### **Jardin et nature**

«Tout comme les plantes ont besoin de lumière et d'eau, votre système immunitaire a besoin de vitamines et d'oligo-éléments essentiels.» «La moelle osseuse a une mémoire d'éléphant, elle se souvient à long terme de tout ce qu'elle a vu.»

### **Jeu et sport**

«Donnez un carton rouge à votre maladie.» «Votre traitement n'est pas un sprint, c'est un marathon.»

### **Mode et style de vie**

«Considérez le régime comme le tri de votre garde-robe.» «À chaque occasion, il faut le médicament adéquat. Tout comme à chaque occasion, il faut une paire de chaussures adaptée.»

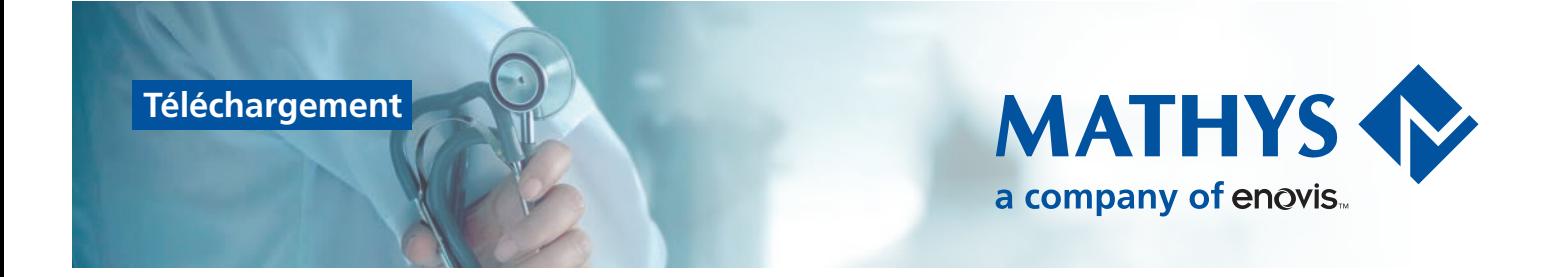

Les personnifications constituent une autre possibilité de métaphore. On attribue ainsi au corps ou à des parties du corps des caractéristiques humaines ainsi que la capacité d'agir:

«Vos articulations aiment bouger» «Vos genoux apprécieront d'être lubrifiés régulièrement»

Les images linguistiques peuvent être composées de quelques mots comme «rapide comme l'éclair», «fort comme un bœuf» ou «rusé comme un renard», mais aussi de demi-phrases ou de phrases entières.

Si vous n'avez pas encore beaucoup d'expérience avec les images linguistiques, mais que vous souhaitez utiliser cet outil, commencez petit à petit. Vous verrez : avec le temps, votre répertoire s'élargira progressivement.

## *Bonne chance!*